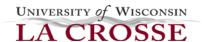

## PeopleAdmin 7.0 POOL Hire Approval Process

## **POOL REQUEST TO HIRE APPROVALS**

Level 1 (done outside of PeopleAdmin):

- receives approval from Level 2 to proceed with a pool hire
- conducts interviews
- notifies HR who they want to hire

Human Resources (behind-the-scenes in PeopleAdmin):

- creates a new posting from the pool and posts
- connects recruitment to pool
- copies applicant(s) being offered position(s) from pool to posting
- give applicant workflow state of "Recommend for Hire"
- inserts Note in active pool of applicants copied over
- closes recruitment
- contacts Level 1 when done

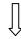

Budget & Finance (in PeopleAdmin):

- clicks on Hiring Details in Inbox on home page
- verifies funding in Hiring Details
- sends Hiring Details to Human Resources

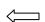

Level 2 (in PeopleAdmin):

- clicks on Hiring Details in Inbox on home page
- forwards Hiring Details to Budget & Finance,

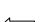

Level 1 (in PeopleAdmin):

- clicks on applicant in posting
- completes Hiring Details
- forwards Hiring Details to Level 2

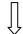

Human Resources (in PeopleAdmin):

 Forwards the Hiring Details to Level 1 for verbal offer

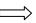

Level 1 (in PeopleAdmin):

- extends the offer(s) and upon verbal acceptance,
- clicks on Hiring Details in Inbox on home page
- forwards Hiring Details to HR

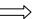

Human Resources:

- conducts CBC
- generates contract
- closes Hiring Details after contract has been returned